# **2.1 INSERTION SORT DEMO**

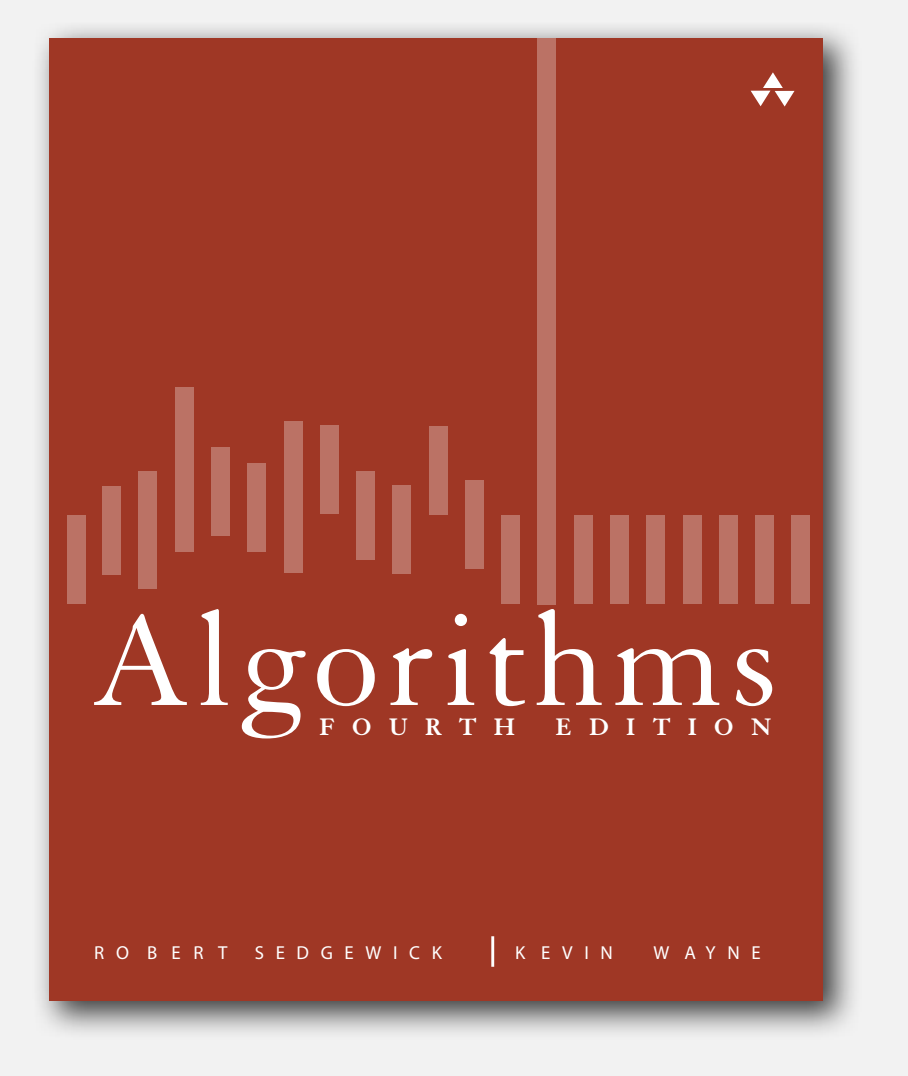

#### **click to begin demo**

*Algorithms, 4th Edition* · *Robert Sedgewick and Kevin Wayne* · *Copyright © 2002–2011* · *February 23, 2012 4:05:38 PM*

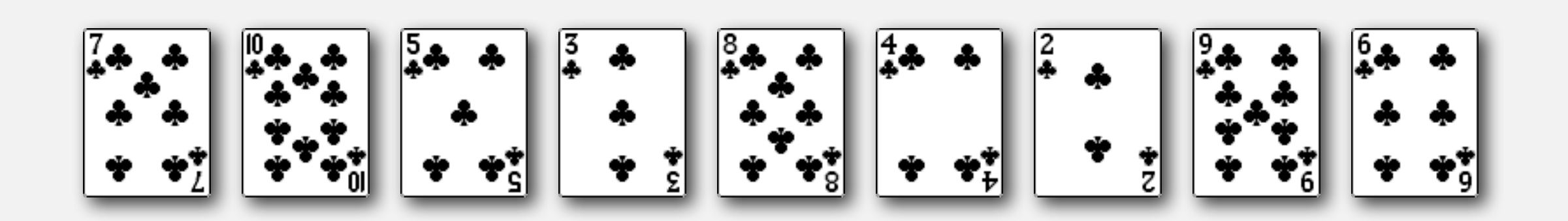

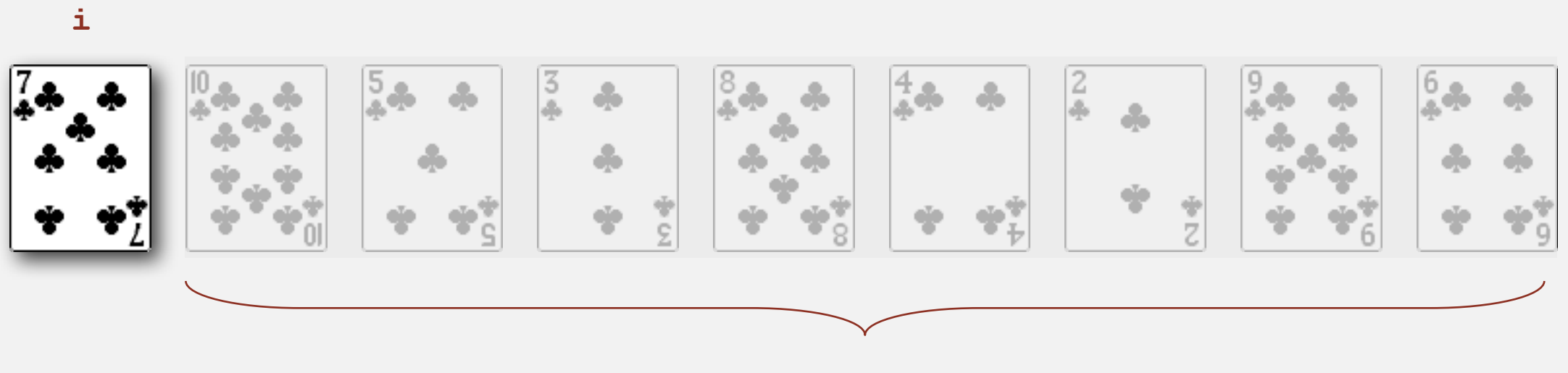

**not yet seen**

## Selection sort

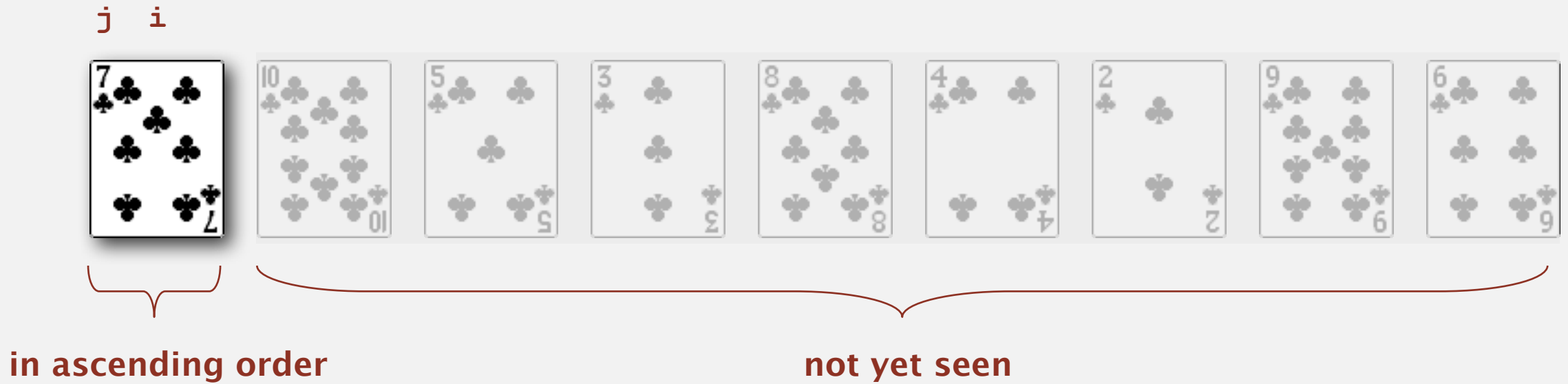

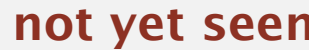

• In iteration **i**, swap **a[i]** with each larger entry to its left.

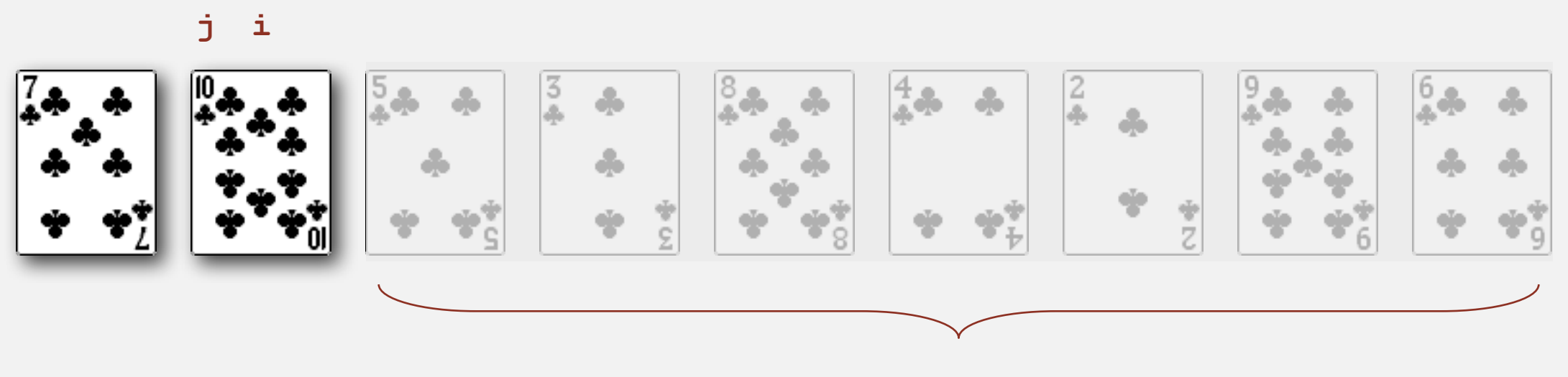

**not yet seen**

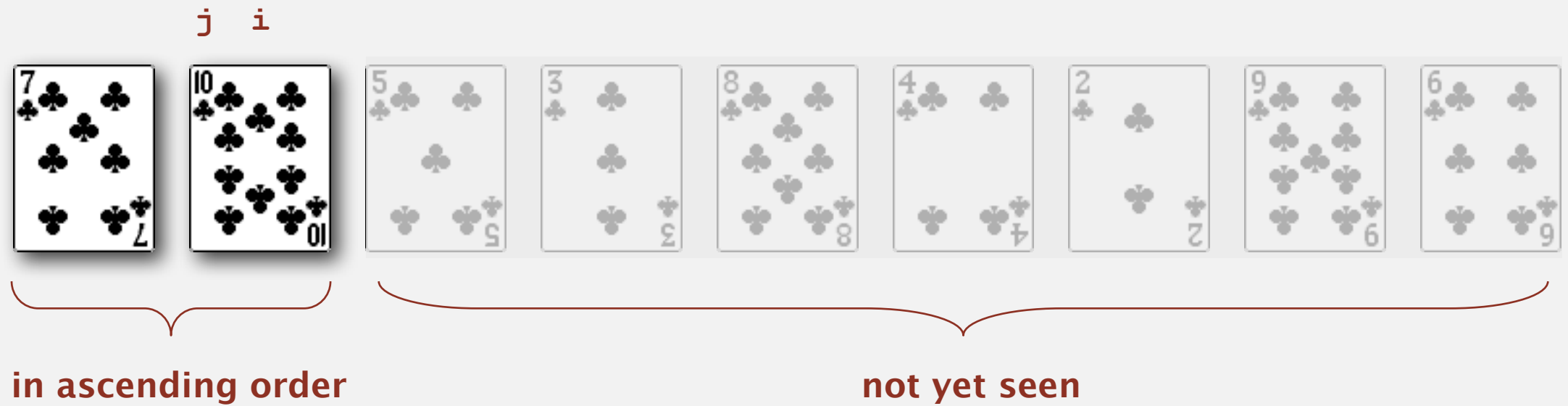

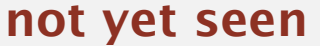

• In iteration **i**, swap **a[i]** with each larger entry to its left.

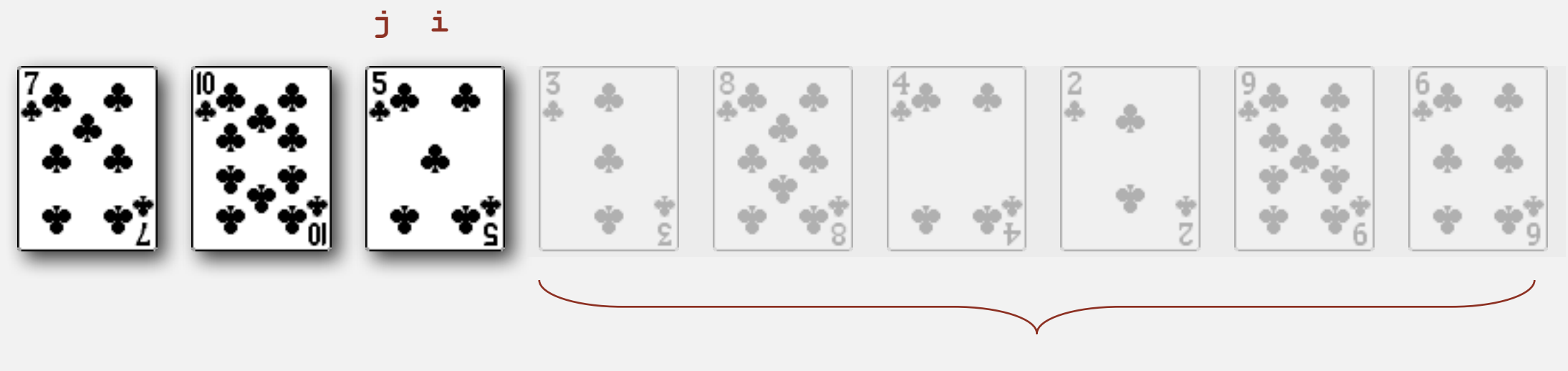

**not yet seen**

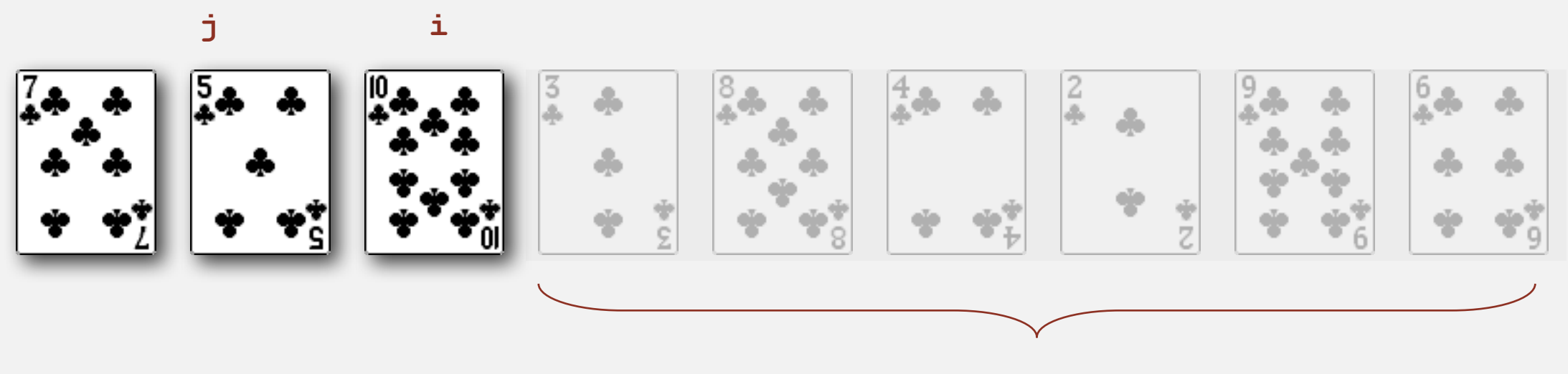

**not yet seen**

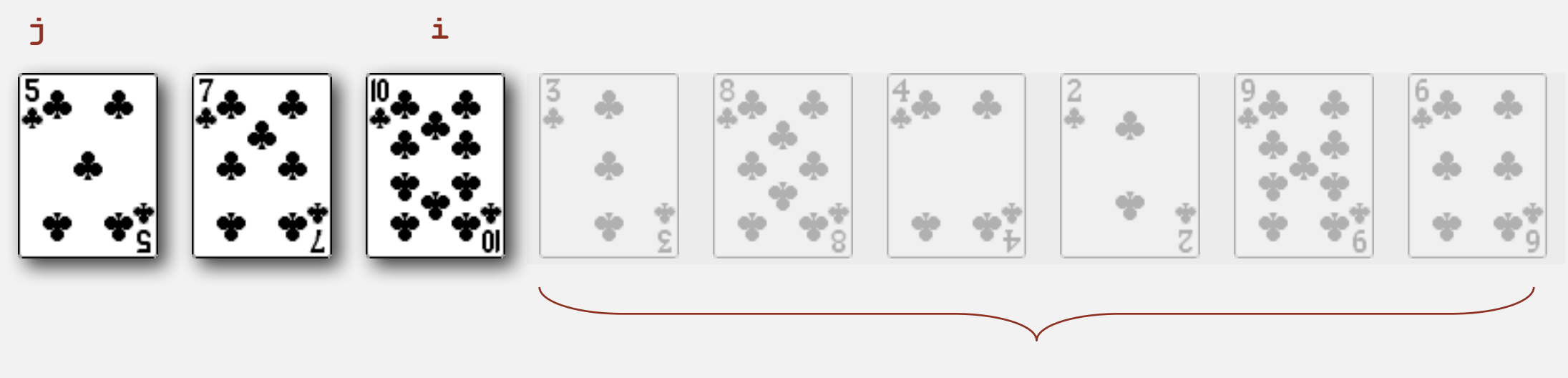

**not yet seen**

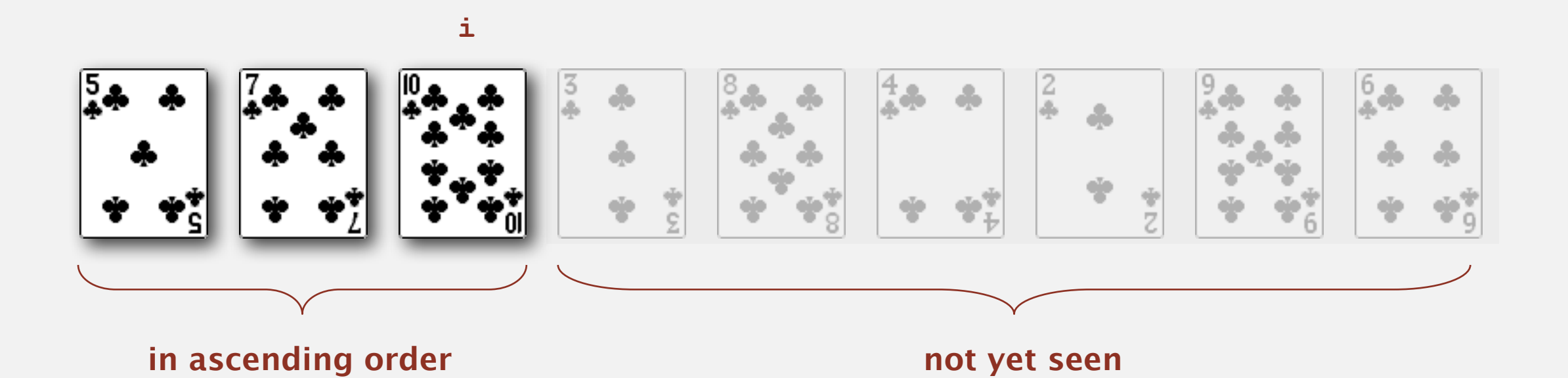

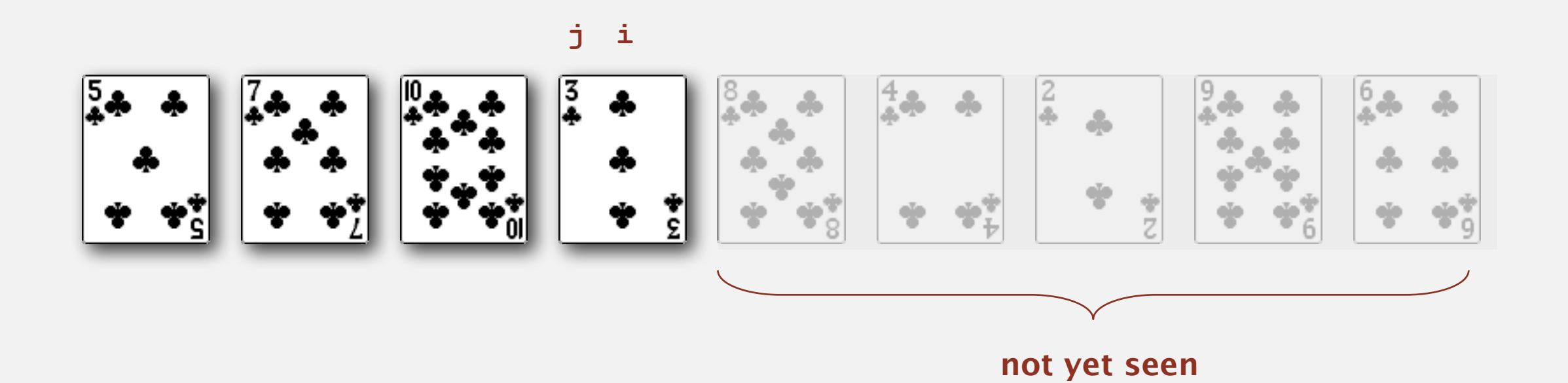

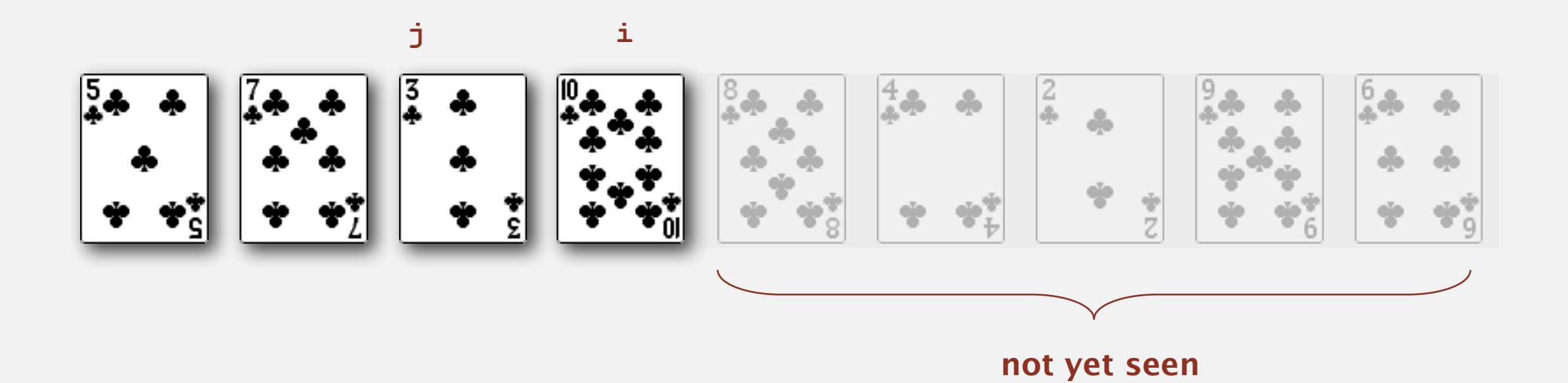

• In iteration **i**, swap **a[i]** with each larger entry to its left.

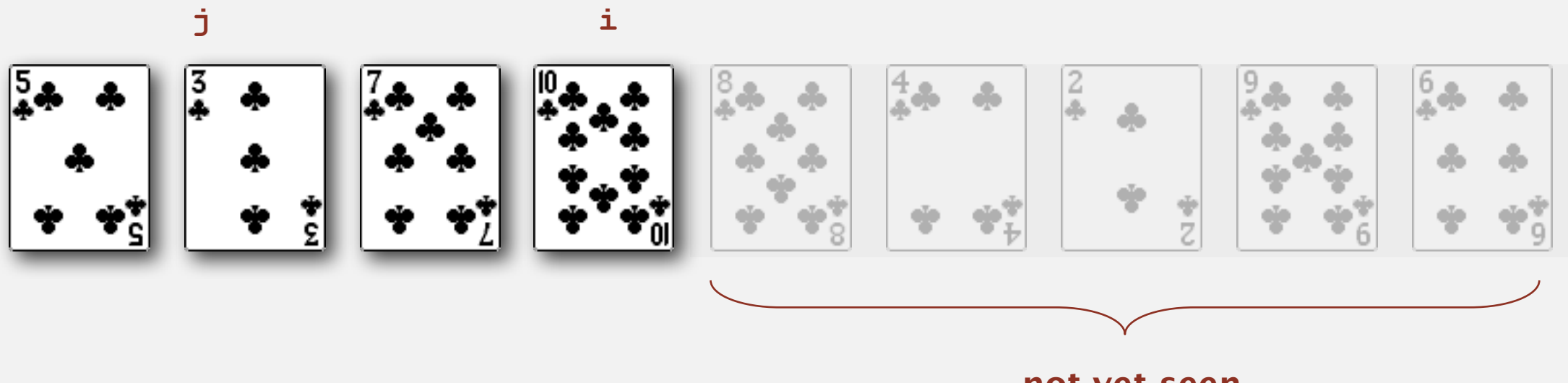

**not yet seen**

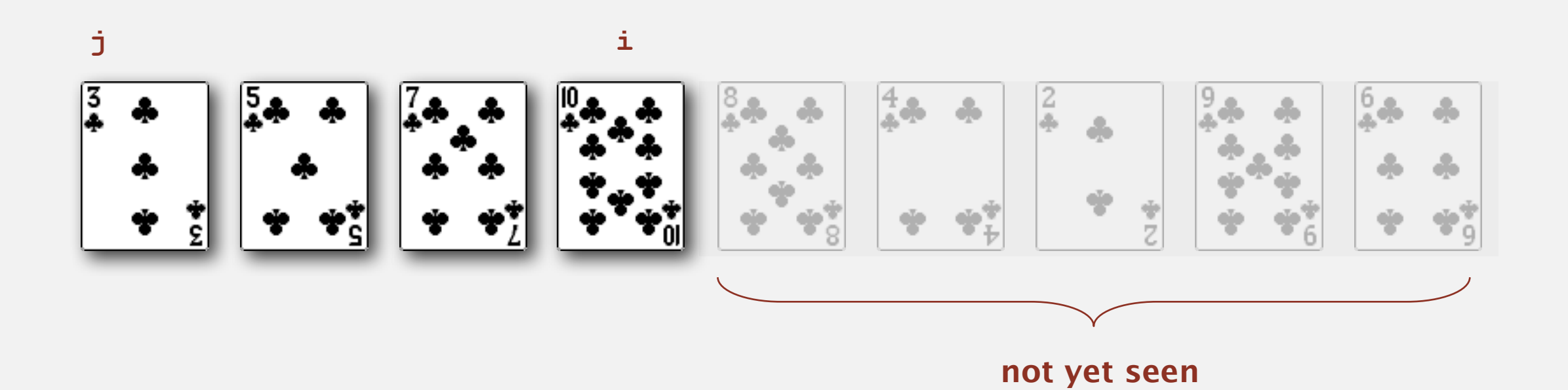

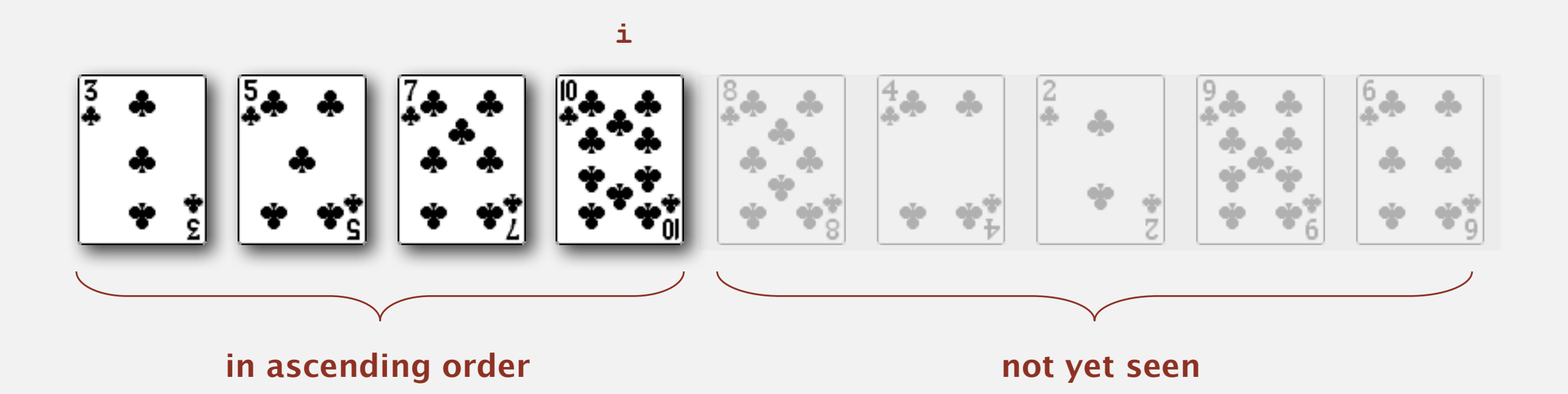

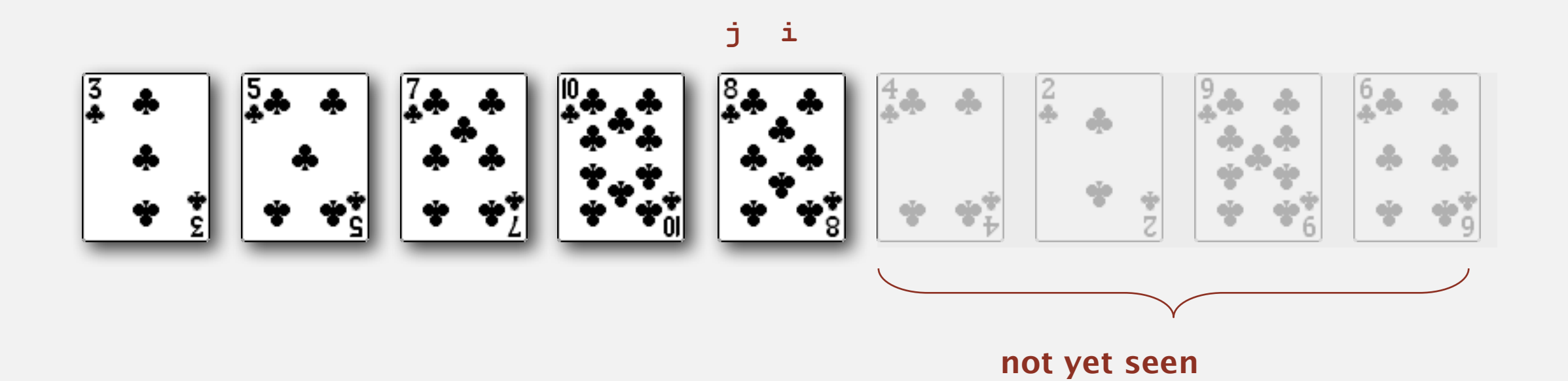

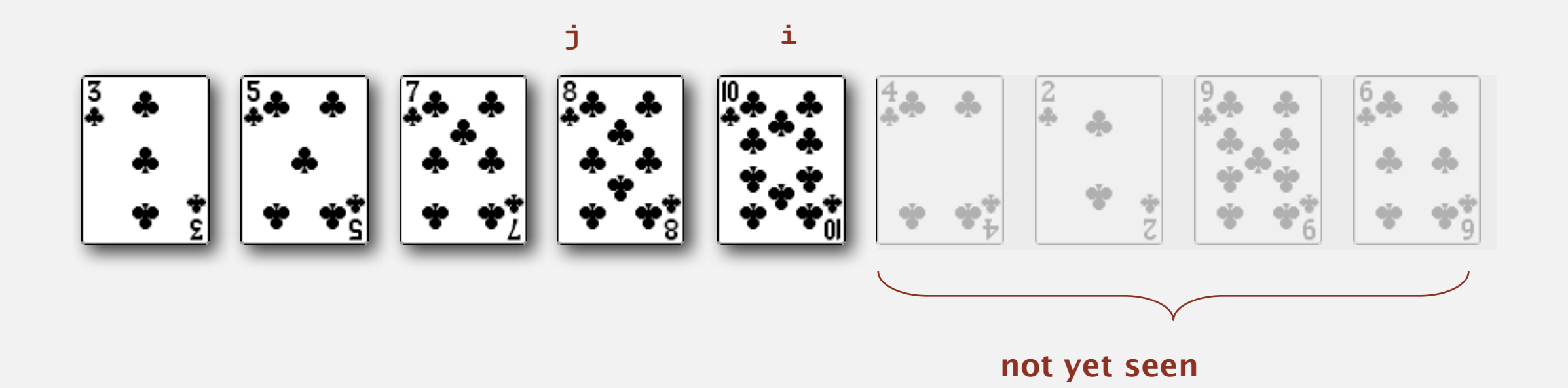

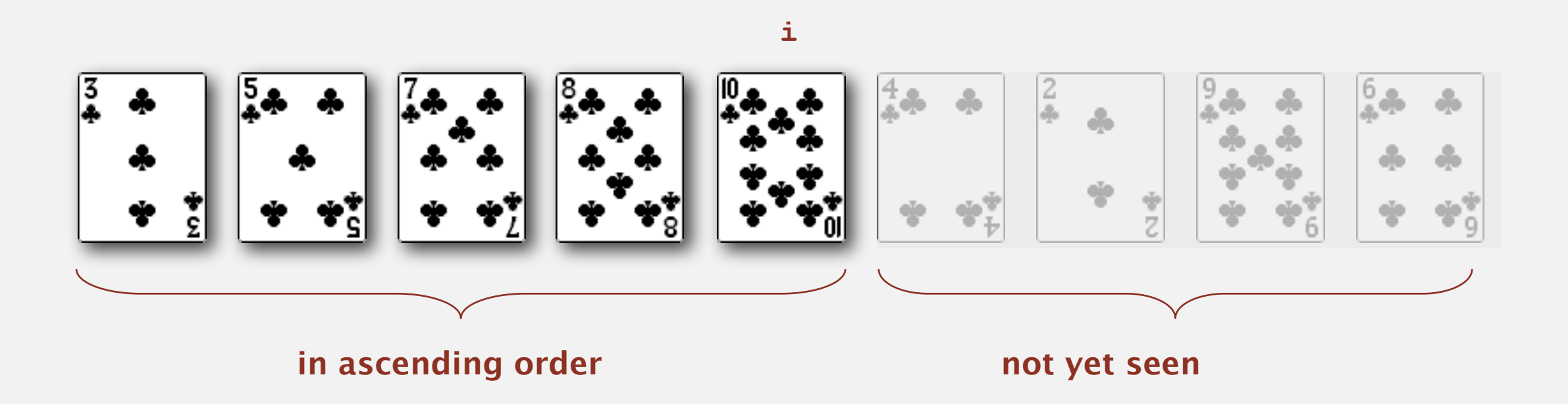

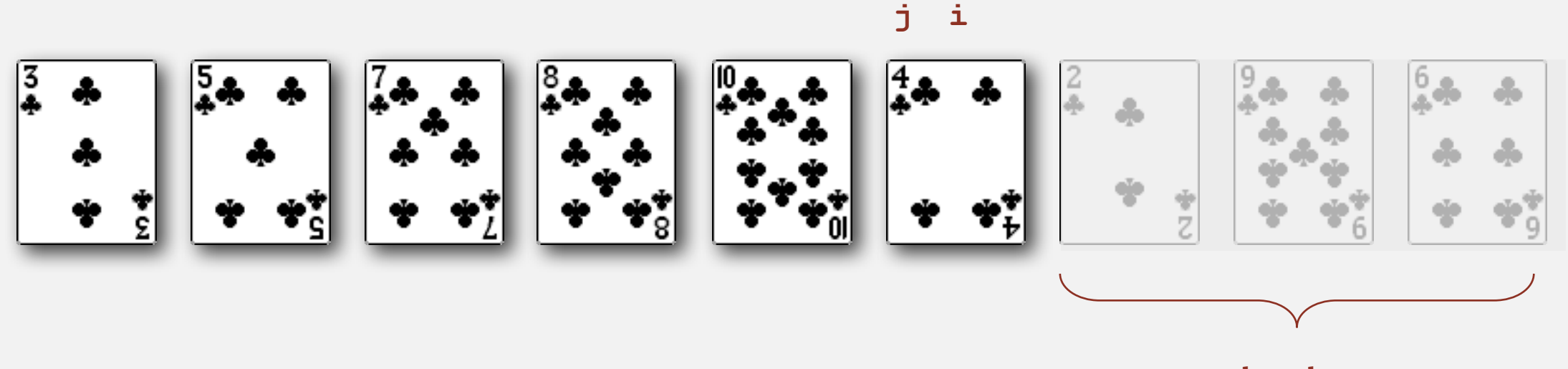

**not yet seen**

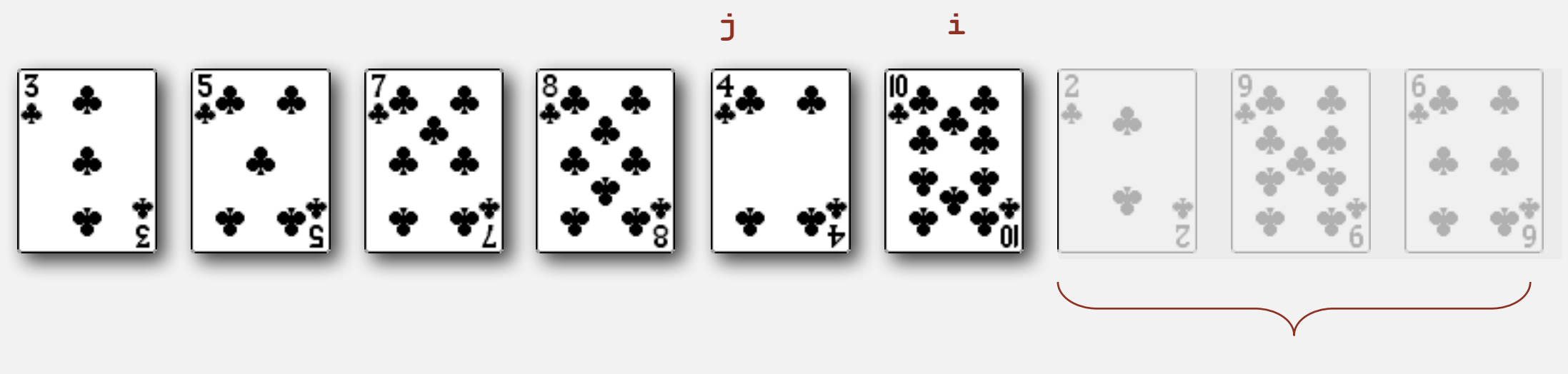

**not yet seen**

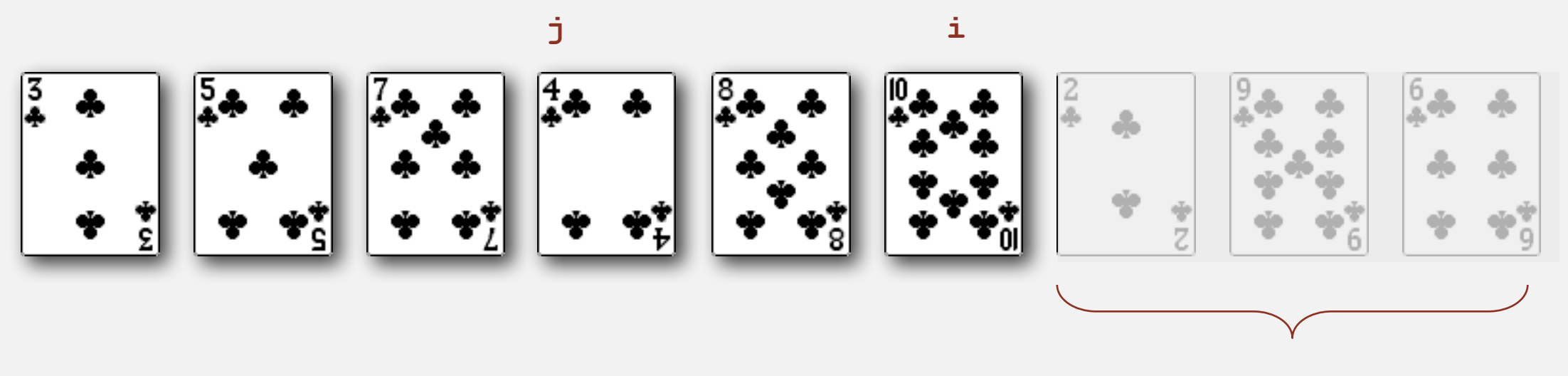

**not yet seen**

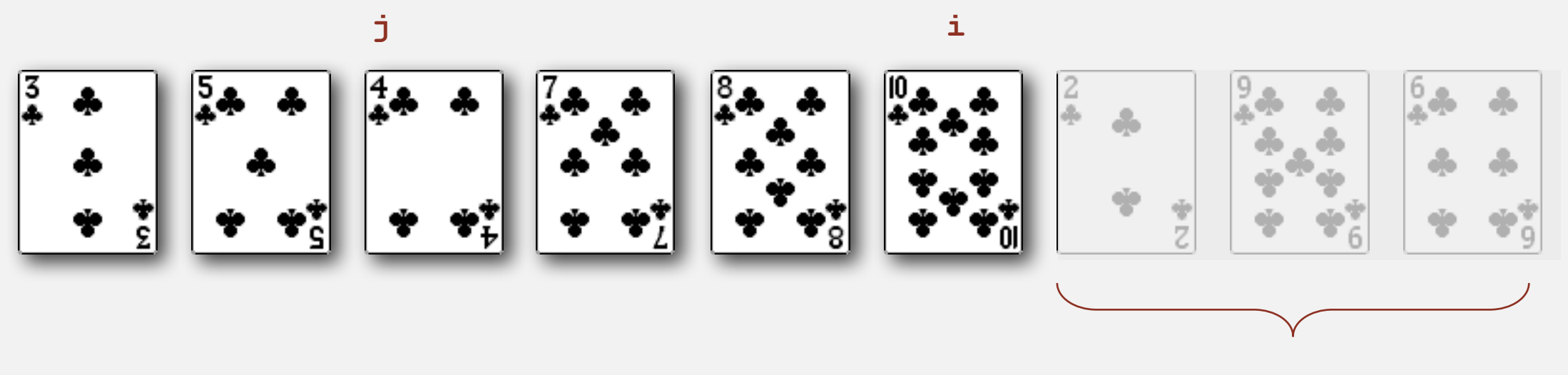

**not yet seen**

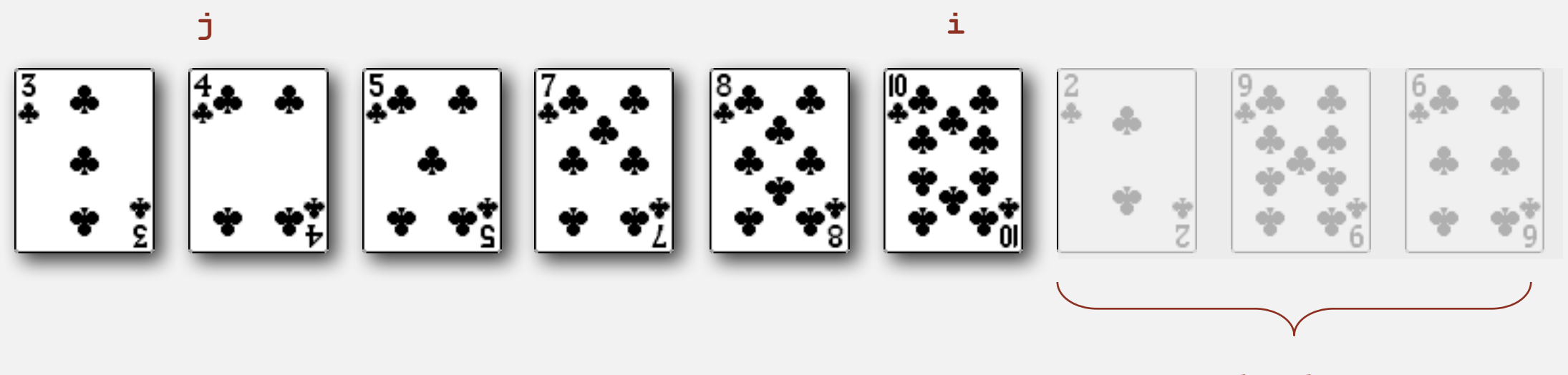

**not yet seen**

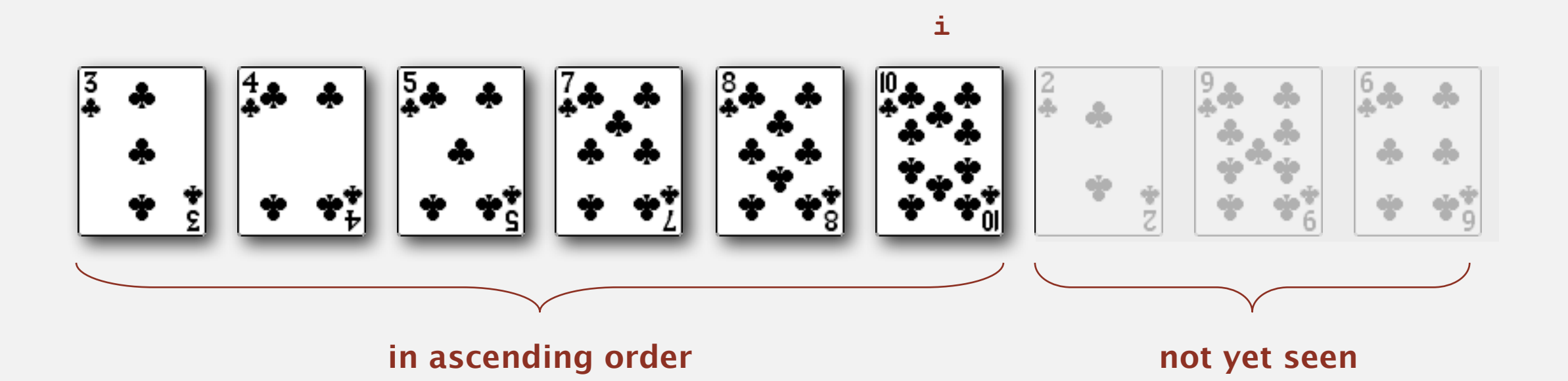

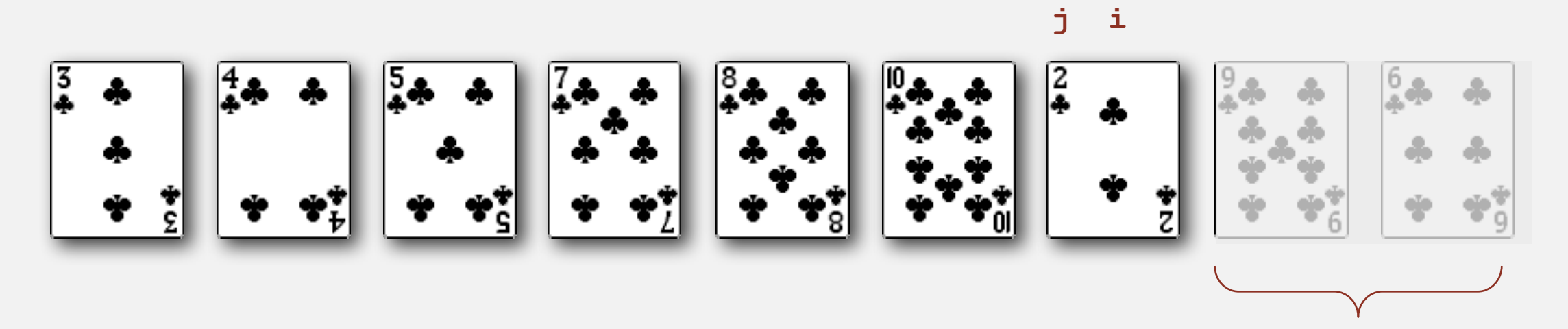

**not yet seen**

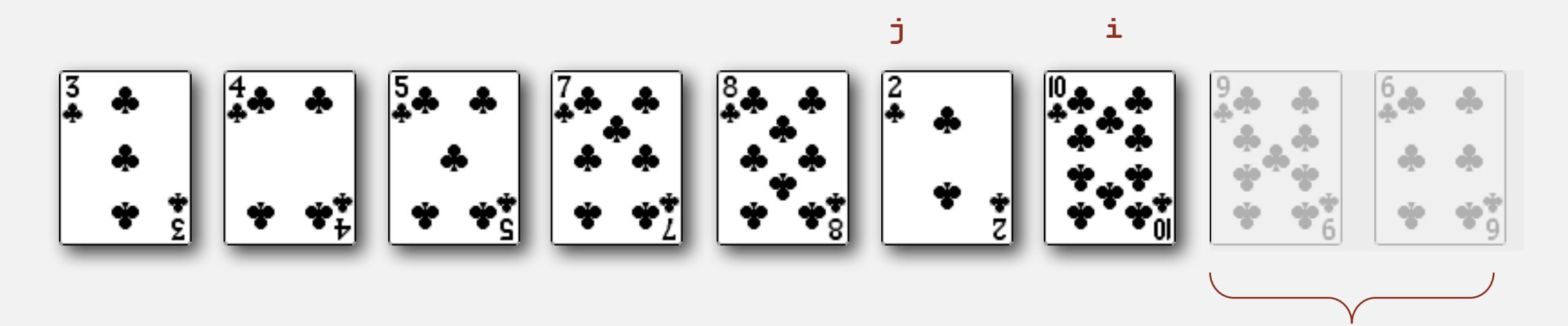

**not yet seen**

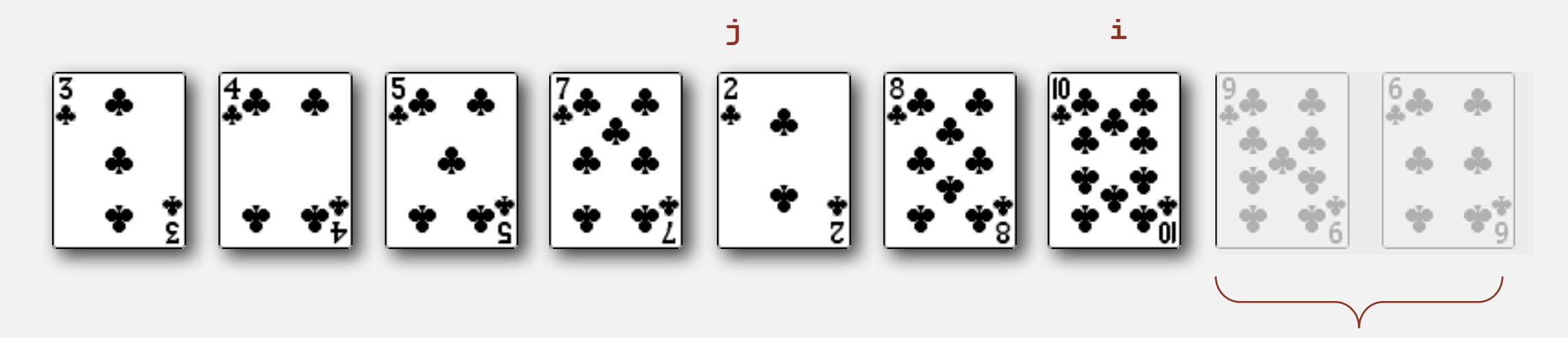

**not yet seen**

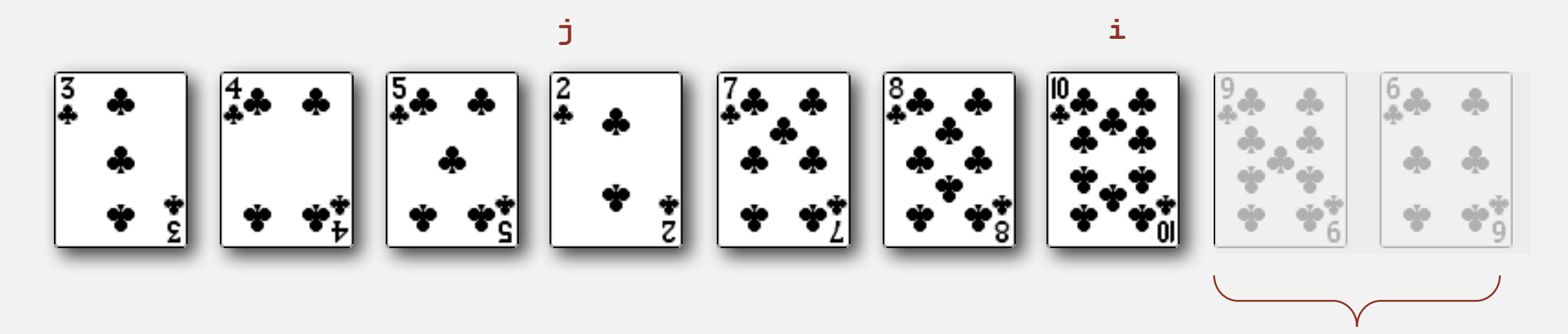

**not yet seen**

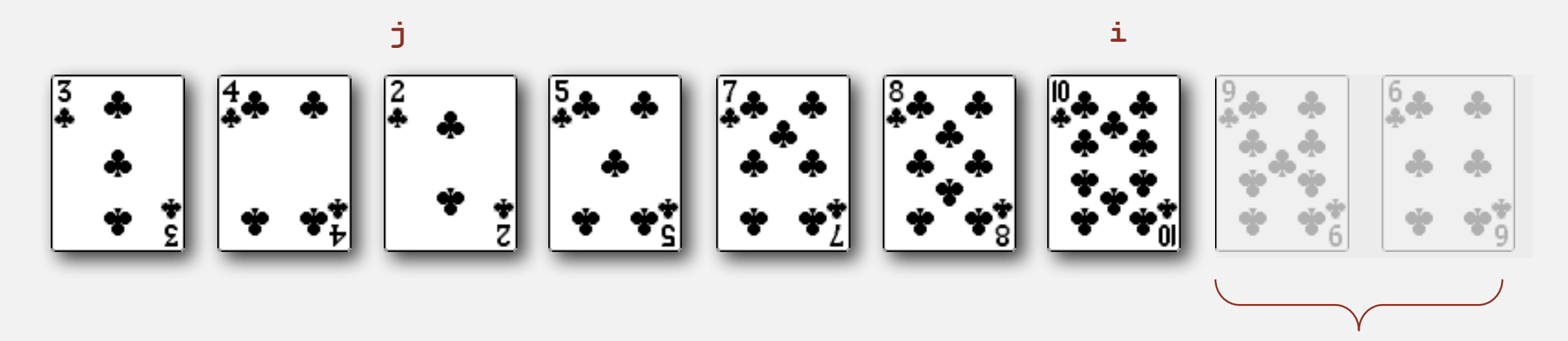

**not yet seen**

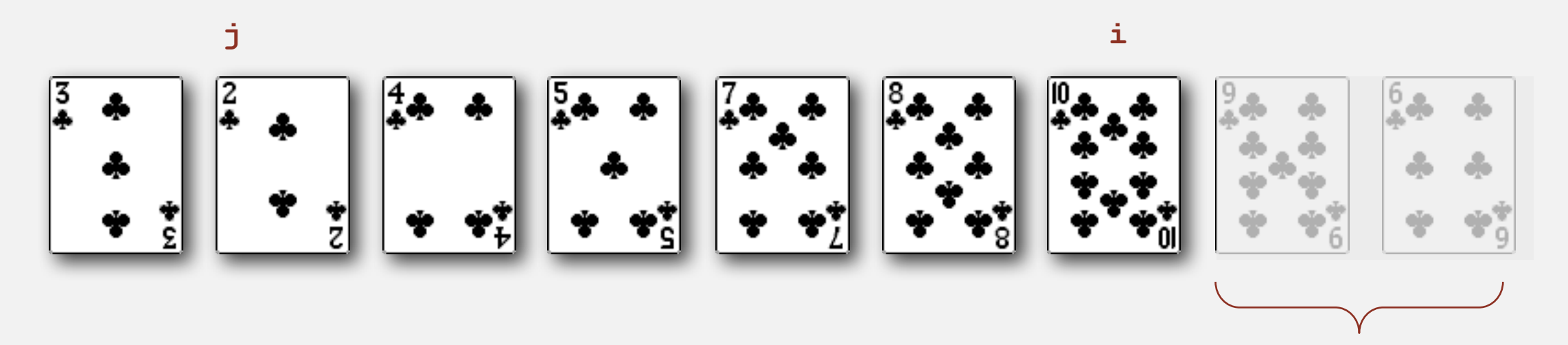

**not yet seen**

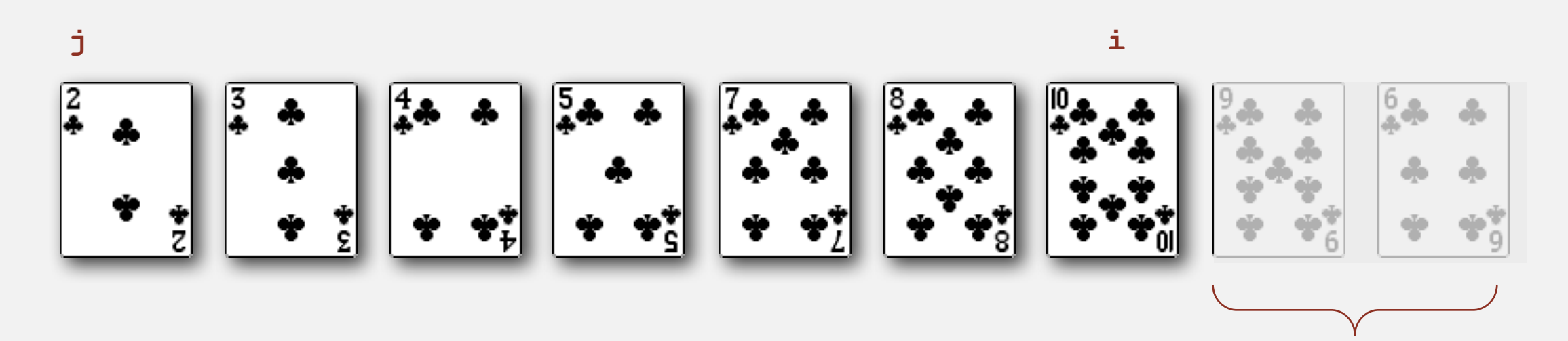

**not yet seen**

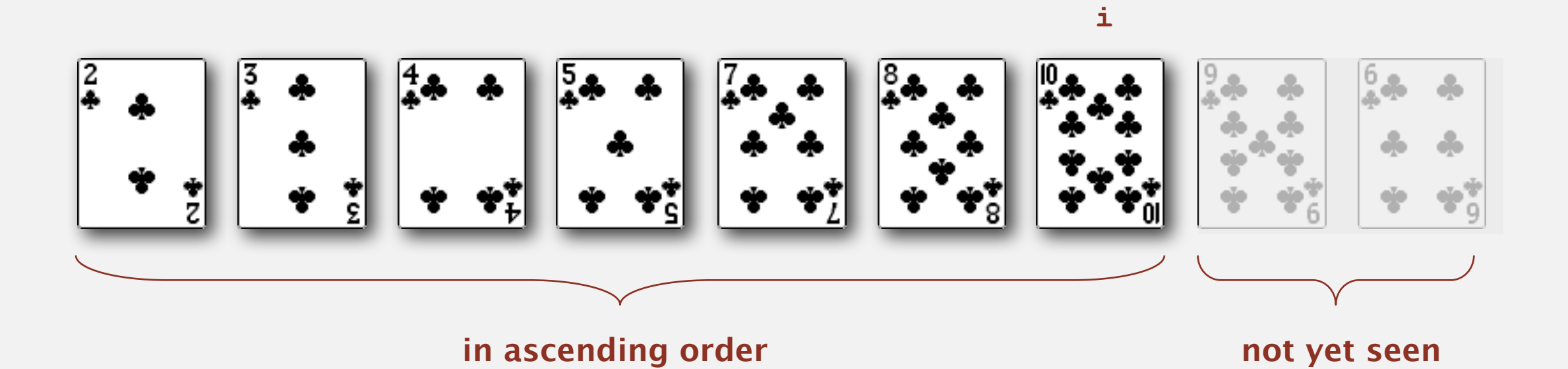

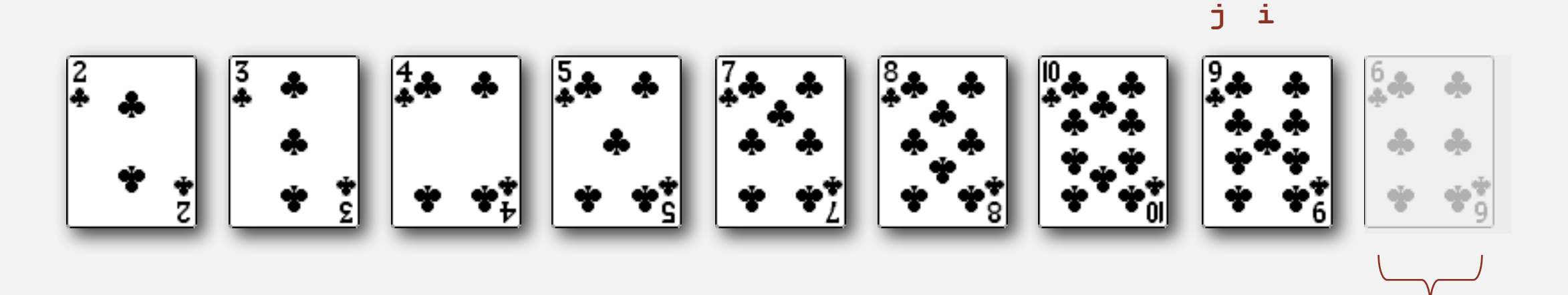

**not yet seen**

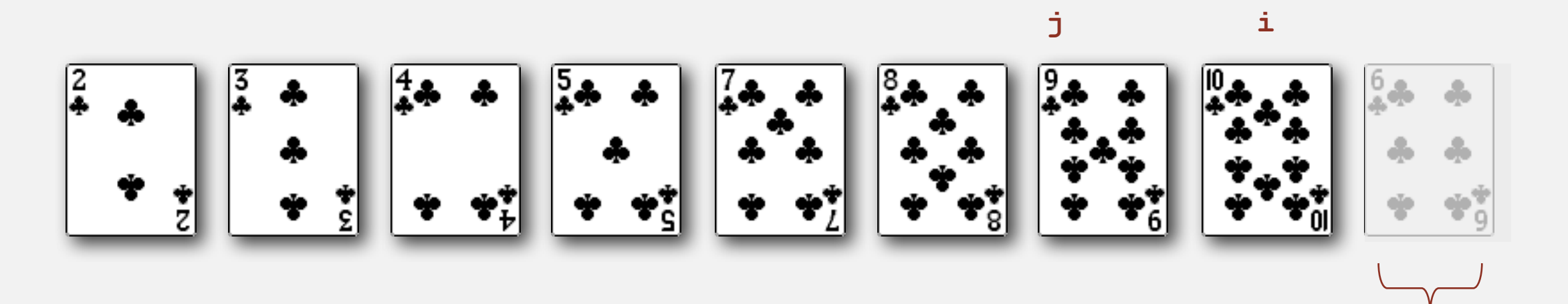

**not yet seen**

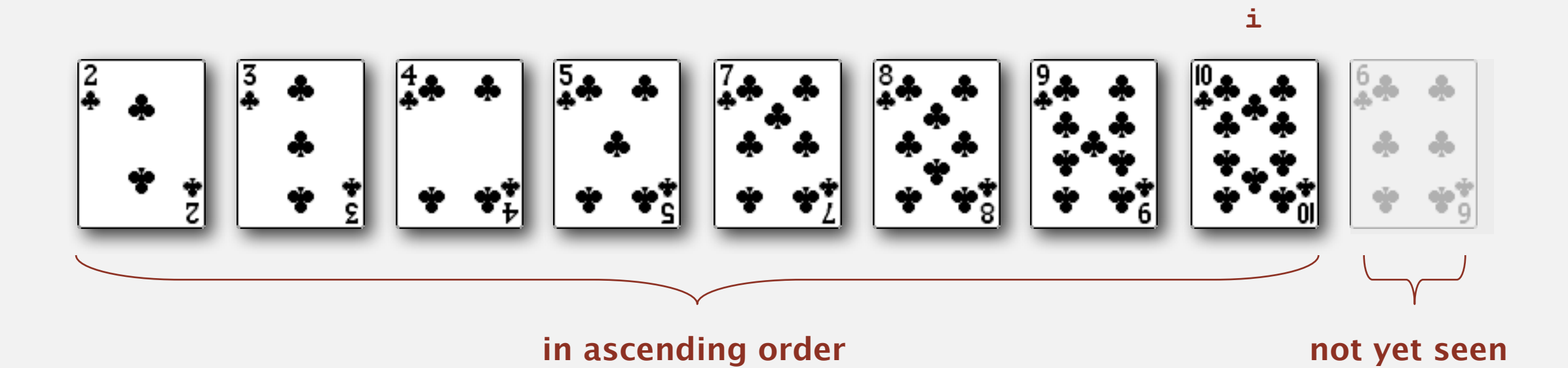

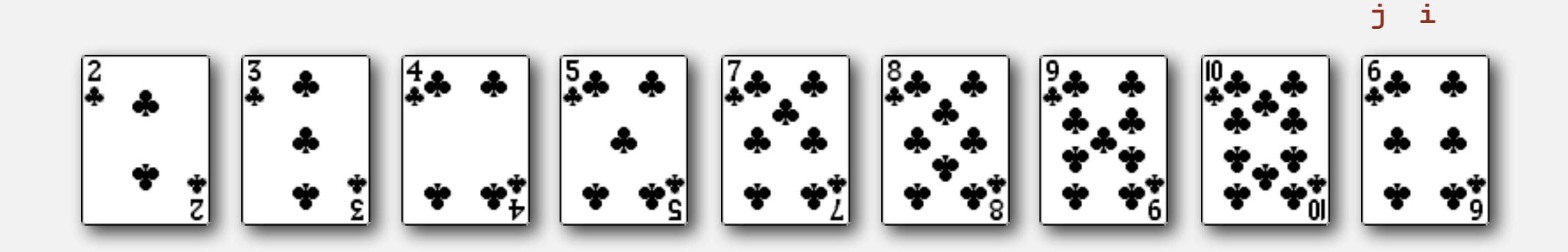

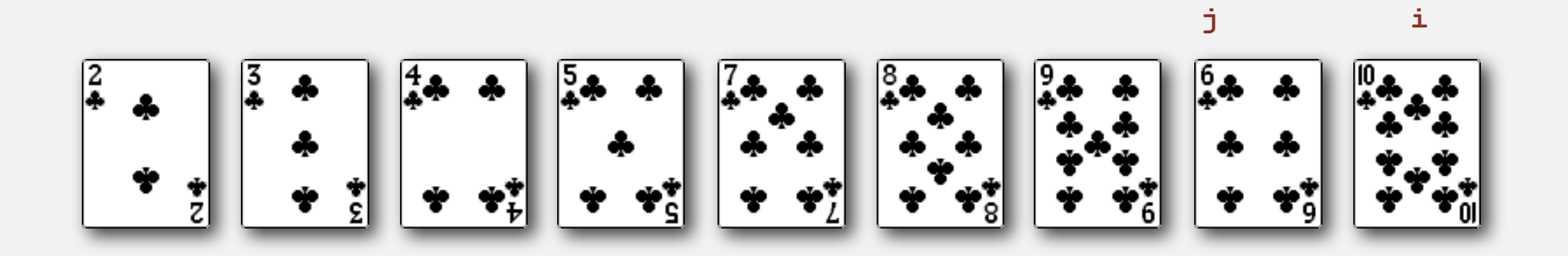

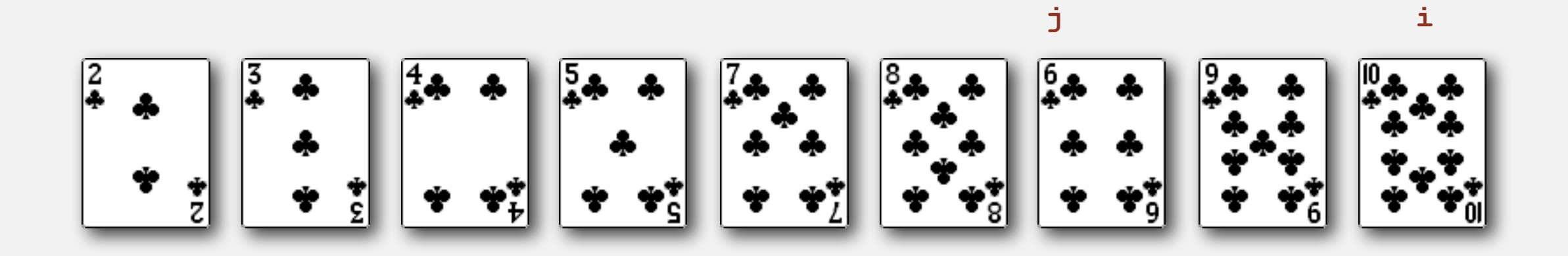

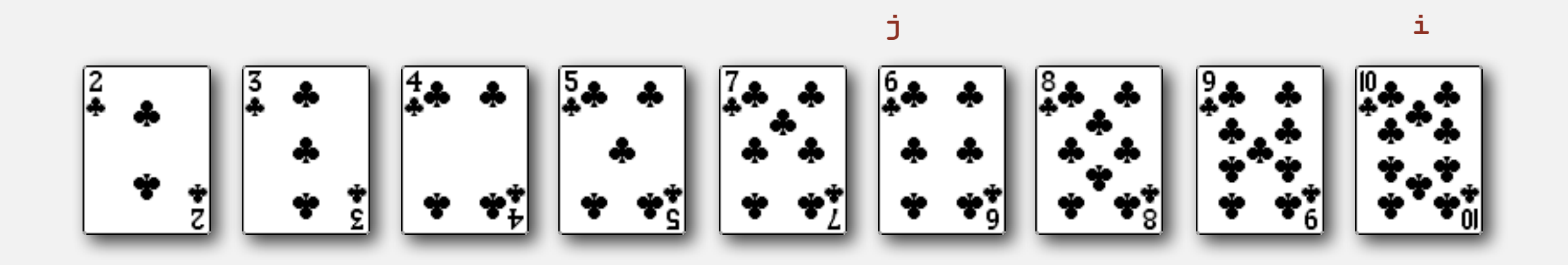

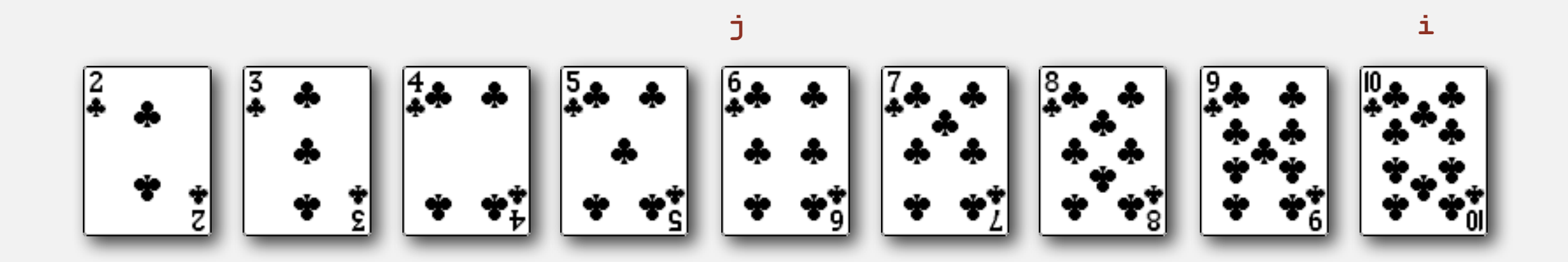

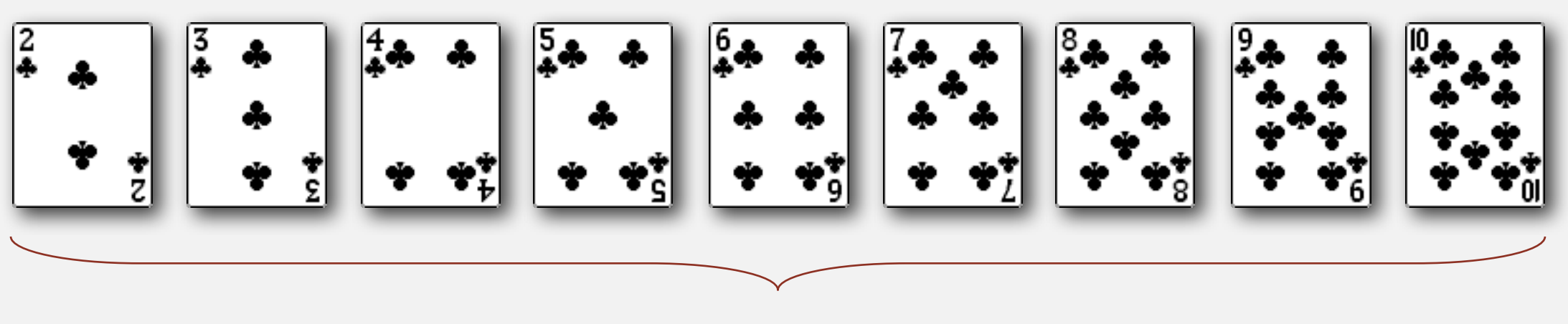

**sorted**